## **Closure Of The Helpdesk A Geek Tragedy Ali Sheikh**

As recognized, adventure as competently as experience practically lesson, amusement, as without difficulty as accord can be gotten by just checking out a books **Closure Of The Helpdesk A Geek Tragedy Ali Sheikh** after that it is not directly done, you could take even more on the order of this life, approximately the world.

We pay for you this proper as without difficulty as simple showing off to acquire those all. We provide Closure Of The Helpdesk A Geek Tragedy Ali Sheikh and numerous book collections from fictions to scientific research in any way. in the midst of them is this Closure Of The Helpdesk A Geek Tragedy Ali Sheikh that can be your partner.

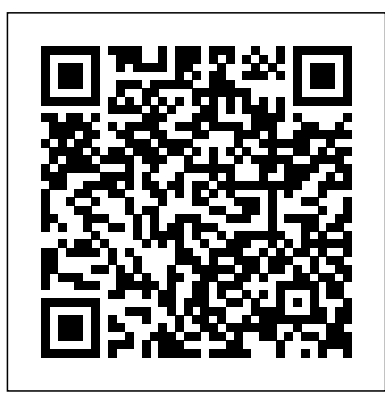

Today, besides focusing on technology and internal organization of the company, it has become important for IT service providers to focus on their service quality and relationship with customers. This book has been designed to equip them with the knowledge, skills and attitudes to deliver quality services and maintain strong business relations with their customers. Presented in concise form, the book not only discusses the essentials of theory and best practices followed in the industry but also emphasizes the service improvement process. The book is aimed at students of Computer Science and Engineering, Information Technology, MCA, M.Sc. (IT) and MBA. Besides, it is equally useful for IT professionals and Trainers.

'A SUSPENSEFUL MYSTERY...DEEPLY MOVING AND PSYCHOLOGICALLY AFFECTING' ALEX MICHAELIDES, AUTHOR OF THE SILENT PATIENT PRAISE FOR KEEP HIM CLOSE: 'A tense drama' Sunday Times 'A beautiful and

heart-breaking story that I can't stop thinking about. Simply stunning.' Jo Jakeman, author of Safe House 'Powerfully written and packs a real emotional punch.' Cara Hunter, author of Close to Home 'A magnetic, all consuming read. A heart-breaking suspense which deals with love in all its forms.' Gytha Lodge, author of She Lies in Wait

\_\_\_\_\_\_\_\_\_\_\_\_\_\_\_\_\_\_\_\_\_\_\_\_\_\_\_\_\_ ONE SON LIED. ONE SON DIED. Alice's son is dead. Indigo's son is accused of murder. Indigo is determined to prove her beloved Kane is innocent. She is helped by a kind stranger who takes an interest in her situation. But little does she know that her new friend has her own agenda... Alice can't tell Indigo who she really is. She wants to understand why her son was killed. But how long will it take for Indigo to discover her identity? And what other secrets will come out as she digs deeper? No one knows a son like his mother. But neither Alice nor Indigo know the whole truth about their boys, and what happened between them on that fateful night. Improved communication in business means higher profits. Improved communication in government means happier citizens. Improved communication in healthcare means quicker recoveries, fewer lawsuits, and happier nurses and patients. Closing the Communication Gap can help readers improve communication by closing the gap between what the

communicator means and what the listener (particualry concerning controls). \* actually understands. It supplies a complete overview of the various elements and dimensions of effective communication needed to stop talking and start communicating. Defining and discussing both the formal and the informal communication systems within an Brink's Modern Internal Auditing organization, the book demonstrates the importance of good communication and details the four types of poor-quality communication. It explains how to create a Professional Workflow in SharePoint 2010 climate of communication in your organization. It describes how this climate Effective Help Desk Specialist Skills of communication encourages the development of quality relationships as well as what it takes to maintain this culture of communication. After reading this book, you will understand how to be a Microsoft Dynamics 365 better listener, how to use social media in marketing, how to deal with difficult people, and helpful tips for public speaking. You will gain valuable insights on how to talk to your employees, how to talk to your boss, and the best ways to communicate with a corporation. This book can be read for personal growth or it detailed and concrete instructions can be used by a company to teach employees the importance of quality communication. Quality assurance departments will find this book useful in lowering errors and waste in the workplace. The book is also suitable as a communication textbook or supplemental text at the introductory university level. If life What to do before you begin a corporation were a person, communication would be the bloodstream. —Lee Iacocca, Former CEO, Chrysler Corporation Brink's Modern Internal Auditing, Sixth Edition is a comprehensiveresource and reference book on the changing world of internalauditing, including Sarbanes-Oxley compliance issues. \* Sixth edition of a very well respectede auditing resource. \* Provides an overview of the role and

responsibilities of theinternal auditor. \*

Act and the impact ithas on auditing

Includes discussion of the Sarbanes-Oxley Mastering Microsoft Dynamics 365 Mind the Tech Gap A Guide to Computer User Support for Help Desk and Support Specialists Help Desk Practitioner's Handbook IT SERVICE MANAGEMENT Confidently shepherd your organization's implementation of Microsoft Dynamics 365 to a successful conclusion In Mastering Implementations, accomplished executive, project manager, and author Eric Newell delivers a holistic, step-by-step reference to implementing Microsoft's cloudbased ERP and CRM business applications. You'll find the you need to take your implementation project all the way to the finish line, on-time, and on-budget. You'll learn: The precise steps to take, in the correct order, to bring your Dynamics 365 implementation to the project, including identifying stakeholders and building your business case How to deal with a change management throughout the lifecycle of your project How to manage conference room pilots (CRPs) and what to expect during the sessions Perfect for CIOs, technology VPs, CFOs, Operations leaders, application directors, business analysts, ERP/CRM specialists, and project managers, Implementations is an Page 2/15 September, 24 2022

Provides expanded coverage of fraud and business ethics. \* Includes guidance on reporting results effectively. \* Provides in-

depth discussion of internal audit and

corporategovernance.

indispensable and practical reference for guiding your realworld Dynamics 365 implementation from planning to completion. Your complete guide to surviving and thriving as a Help Desk practitioner Help Desk Practitioner's Handbook The only book to address the unique concerns diglossia (contexts in which both, of the huge and growing number of Help Desk analysts, this is your complete guide to becoming a more effective communicator and problem-in the Czech academic sphere, solver and deriving greater satisfaction from your job. Barbara their comparison to English and Czegel, North America's most wellknown expert on Help Desk support services and training, uses dozens of fascinating scenarios and realworld examples to illustrate the right (and wrong) ways to handle virtually every situation you can encounter. She arms you with an arsenal of proven tools of the trade, including: \* Eleven effective listening habits that improve your ability to solve problems \* Techniques for increasing the speed and accuracy of problem resolution \* Early warning systems and layered strategies for problem control \* Tools for reducing calls and eliminating problems before they occur \* A simple, step-by-step process for doing cost justifications \* Methods for turning Help Desk interactions into Solutions marketing opportunities Visit our Web site at www.wiley.com/compbooks/ reference includes a complete update of all topics covered in the Repairing Your EASY, comprehensive technology first edition, plus plenty of information on important new topics cameras, home theater and more—all in one book! including migration, Intranet and Internet strategies, and help desk strategies in multi-vendor environments. The CD contains

templates, checklists, and customizable ""maps"" of decisionmaking criteria. The publication addresses politeness strategies used by Czech University students when they contact faculties. Politeness in Czech society is also introduced: Standard and Common Czech tend to be used), nominal and pronominal addressing in the Czech society and prototypical requests in Czech and other languages. The book consists of two studies focusing on students' communication with faculties; the data include e-mail requests for information sent to the lecturer by students and requests for information posted on the students' information forum. The focus was on expressing politeness in the form of an address, opening and closing formulas, degrees of directness and amounts of syntactic, lexical/phrasal and external modification used in requests for information. Closure of the Helpdesk Costs, Metrics, Benchmarking, and Marketing The Photoshop CS2 Help Desk Book Executive's Guide to IT Governance Real World Business Workflow A CONCISE STUDY Creating A Customer-Focused Help Desk A Do-It-Yourself Guide To Troubleshooting and troubleshooter! PCs, smartphones, tablets, networks, We all use technology—and we all have problems with it. Don't get frustrated... and don't waste money on costly repair or support calls! Solve the

problems yourself, with the one guide that makes it

easy: The PC and Gadget Help Desk. Using clear pictures, handy "symptom tables," and easy-to-use Shows even non-IT readers how to create and flowcharts, Mark Edward Soper walks you step-bystep through identifying, solving, and preventinghundreds of today's most aggravating tech problems. Soper covers all your major platforms: iPhones, iPads, Android devices, Windows systems, and more. He even helps you fix the weird problems that happen when you use them together! Regain lost Internet access and fix broken Wi-Fi connections Solve problems with viewing and sharing media or other files Track down power problems wherever they Create the processes your business needs with arise Troubleshoot printing problems and print from smartphones or tablets Fix missing video or audio on your HDTV or home theater system Get syncing working right on your Apple or Android device Improve your PC' s 3D gaming performance Identify and replace flaky memory chips Prevent overheating that can damage your equipment Solve common problems with digital cameras and DV camcorders Troubleshoot iOS or Android antennas, updates, screens, and connectivity Get FaceTime working right on your iPhone or iPad Troubleshoot eReaders and display your eBooks on additional devices Sensibly decide whether to upgrade, repair, or and IT governance Practical, no-nonsense framework replace Mark Edward Soper has spent 30 years as an people work more happily with personal technology. He is the author of PC Help Desk in a Book, and is the co-author of Leo Laporte's PC Help Desk, as well as more than 25 other books on Windows, digital imaging, networking, the Internet, IT certification, and computer troubleshooting. Soper is a CompTIA A+ Certified computer technician and Microsoft Certified Professional. BONUS ONLINE VIDEOS: Includes access to free, studio-quality how-to videos that make troubleshooting and repair even easier! SharePoint MVPs offer practical WF4 guidance for SharePoint 2010 developers With the new Workflow Foundation 4 (WF4) toolkit in SharePoint 2010, companies have new ways to build custom solutions for common or frequent business processes. This unique book is packed with instructions and tips that show you how. You'll use WF4 to create and implement office-practical apps such as expense report approvals, RFPs, sale pipeline management, and more. The book also covers how to design custom activities with SharePoint Designer 2010. Explains how to build business solutions using the

Workflow Foundation 4 toolkit in SharePoint 2010 implement processes such as sales pipeline management, creating and managing RFPs, setting up a conference room scheduling solution across a multinational company, and more Explores the basics vital to all process design: system analysis, researching requirements, and basic design considerations Includes a SharePoint 2007 template for Training and Scheduling; the book walks you through how to upgrade that to 2010 and extend it with new features SharePoint 2010's new Workflow 4 and this practical guide.

instructor and corporate trainer, helping thousands of IT services to your business Helps you identify current Create strong IT governance processes In the current business climate where a tremendous amount of importance is being given to governance, risk, and compliance (GRC), the concept of IT governance is becoming an increasingly strong component. Executive's Guide to IT Governance explains IT governance, why it is important to general, financial, and IT managers, along with tips for creating a strong governance, risk, and compliance IT systems process. Written by Robert Moeller, an authority in auditing for identifying, planning, delivering, and supporting strengths and weaknesses of your enterprise IT governance processes Explores how to introduce effective IT governance principles with other enterprise GRC initiatives Other titles by Robert Moeller: IT Audit, Control, and Security and Brink's Modern Internal Auditing: A Common Body of Knowledge There is strong pressure on corporations to have a good understanding of their IT systems and the controls that need to be in place to avoid such things as fraud and security violations. Executive's Guide to IT Governance gives you the tools you need to improve systems processes through IT service management, COBIT, and ITIL. Stand out in one of IT's fastest growing job markets If you're looking for a job in IT, the help desk is the heart and soul of most IT operations, and an excellent starting point for a promising career. With the help of Getting an IT Help Desk Job For Dummies, you'll gain the knowledge and know-how to cut through the confusion of navigating the Information Technology job market. IT can be intimidating to hopeful-yetinexperienced job candidates, but this guide will help

you find and land the job of your dreams. Through easy-to-follow explanations, authoritative information, and a bit of humor, Getting an IT Help Desk Job For Dummies serves as your thorough and approachable guide to maximizing your competitive edge in this booming market. The IT job market has continued to expand as technology matures and deepens its roots in business operations. This is good news for you! However, it makes it that much harder to get a job in IT, as recent grads and other professionals are practically stampeding to get their feet in the door of this rapidly expanding industry. Luckily, Getting an IT Help Desk Job For Dummies gives you an advantage by providing expert instruction on how to score an interview and secure a job offer, the skills needed to obtain and maintain an IT position, and authoritative information on how to establish a career path in the IT field. Explore careers in the IT Help Desk field and establish the path you want to follow Plan for post-education certifications and training to make yourself more marketable Get expert guidance for creating a winning resume and cover letter Prepare for your IT Help Desk interview Loaded with simple, straight-forward advice, Getting an IT Help Desk Job For Dummies is your all-in-one guide to starting your IT career on the right foot! How to ask a professor: Politeness in Czech academic culture

ECEL 2020 19th European Conference on e-Learning

How to Win and Keep Your Customers Security Incidents & Response Against Cyber Attacks Customer Relationship Marketing @ Work Closing the Communication Gap Replacement Pages For The CPI Housing Survey Data Collection Manual, R01 HM-08, November 2001

This book contains the proceedings of the 5th International Workshop on Product Family Engineering, PFE-5. This workshop was held in Siena, Italy, November 4–6, 2003. This workshop was the fifth in the series, with the same subject, software product family engineering. These workshops have been held initially irregularly about every 18 months since 1996. Since

1999 the workshop has been held every second year in the fall. The proceedings of the second, third and fourth workshops were published as Springer LNCS volumes 1429, 1951 and 2290. The workshops were organized within co-operation projects of European industry. The first two were organized by ARES (Esprit IV 20.477) 1995–1999; this project had 3 industrial and 3 academic partners, and studied software architectures for product families. Some of the partners continued in the ITEA project if99005 ESAPS (1999–2001). ITEA is the software development programme (?! 2023) within the European Eureka initiative. ITEA projects last for 2 years, and ESAPS was succeeded by CAFÉ (ITEA if00004) for 2001–2003 and FAMILIES (ITEA if02009). This fifth workshop was initially prepared within CAFÉ and the preparation continued in FAMILIES. As usual Henk Obbink was the workshop chair, and Linda Northrop and Sergio Bandinelli were the co-chairs.

IT and cybersecurity teams have had a long-standing battle between functionality and security. But why? To understand where the problem lies, this book will explore the different job functions, goals, relationships, and other factors that may impact how IT and cybersecurity teams interact. With different levels of budget, competing goals, and a history of lack of communication, there is a lot of work to do to bring these teams together. Empathy and emotional intelligence are common phenomena discussed in leadership books, so why not at the practitioner level? Technical teams are

constantly juggling projects, engineering handle a wide variety of communication tasks, risk management activities, security configurations, remediating audit findings, and the list goes on. Understanding how psychology and human factors engineering practices can recognizable experiences and on useful improve both IT and cybersecurity teams can positively impact those relationships, as well as strengthen both and the teachings of family therapist functionality and security. There is no reason to have these teams at odds or competing for their own team's mission; align the missions, and align the teams. The goal is to identify the problems in your own team or organization and apply the principles within to improve how teams communicate, collaborate, and compromise. Each organization will have its own unique challenges but following the question guide will help to identify other technical gaps horizontally or vertically.

This is the digital version of the printed book (Copyright © 2002). The success of systems or software development depends on effective communication. But have you ever had trouble articulating a complex concept? Have you ever doubted that someone truly understood you–or that you completely received someone's message? Managers and technical professionals have to communicate effectively in order understand; and her use of hilarious to understand client requirements, build work-related relationships, meet market demands, and survive time pressures. So often, though, communication breaks for anyone who recognizes that the way down, and nothing gets done (or done well, at least). Thankfully, Naomi Karten–author of Managing Expectations–is here to help. Readers learn how to improve the way they

conflicts, from one-on-one squabbles to interdepartmental chaos to misinterpretations between providers and customers. Drawing on a variety of models for understanding personalities, such as the Myers-Briggs Type Indicator Virginia Satir, Karten provides a series of powerful tools and concepts for resolving communication problems–as well as methods for preventing them in the first place. Inadequate communications include misunderstood or missed messages, contradictory or mixed messages, and messages that are intentionally sabotaged. As the author notes, these miscommunications "can have a damaging, puzzling, and counterproductive impact on projects and relationships." Karten helps readers identify many of the common factors that can cause communication gaps. For example, mistaken assumptions of understanding lack of follow-up unfixed project terminology emotional baggage personality conflicts mismatched communication preferences Karten's witty, conversational tone makes this book easy to read; her real-life stories and examples make it easy to cartoons by Mark Tatro brings her lessons to life. Communication Gaps and How to Close Them is a must-read he or she communicates in professional encounters, as well as in personal ones, can be improved. With Karten's useful insights and practical techniques, this book will change not only how you

communicate but also how you think about communication.

A beginner's book explaining the basics of ITIL and its implementation and interpretation in an easy, selfstudy approach

Forced marriage

5th International Workshop, PFE 2003, Siena, Italy, November 4-6, 2003,

Revised Papers Communication Gaps and How to Close assistance through help desks. This guide Them The Power of Teaming Improving Systems Processes with Service Management, COBIT, and ITIL Up Close and Personal? Sarbanes-Oxley Compliance Using COBIT and Open Source Tools Enterprise 2.0 and Web 2.0 offer innovative really do, and fully covers both of the skill ways to run your organization using new technologies. Based on a number of practical business cases, the authors show you how several organizations have already benefitted from these ideas and techniques by using Novell Teaming. Tracy Smith, product manager for Novell Teaming, made the following comment about this book: "The Power of Teaming is a useful and practical guide on how to leverage the strengths of Teaming based on real-world examples. Start now to improve the effectiveness of your teams and maximize the investment your organization makes in gaining knowledge. Start small, be focused, and watch how Teaming will grow within

your organization. This book contains solutions for organizational challenges and will bring your knowledge of Novell Teaming to the next level. This book will certainly help your organization to become more effective and efficient and Enterprise 2.0–ready.

All of today's help desk support skills, in one easy-to-understand book The perfect beginner's guide: No help desk or support experience necessary Covers both "soft" personal skills and "hard" technical skills Explains the changing role of help desk professionals in the modern support center Today, everyone depends on technology–and practically everyone needs help to use it well. Organizations deliver that brings together all the knowledge you need to succeed in any help desk or technical support role, prepare for promotion, and succeed with the support-related parts of other IT jobs. Leading technology instructor Darril Gibson tours the modern help desk, explains what modern support professionals sets you'll need: technical and personal. In clear and simple language, he discusses everything from troubleshooting specific problems to working with difficult users. You'll even learn how to manage a help desk, so it works better and delivers more value. Coverage includes • How the modern help desk has evolved • Understanding your users' needs, goals, and attitudes • Walking through the typical help desk call • Communicating well: listening actively and asking better questions • Improving interactions and handling difficult situations • Developing positive attitudes, and "owning" the problem • Managing your time and stress • Supporting computers, networks, smartphones, and tablets • Finding the technical product knowledge you need • Protecting the security of your users, information, and devices • Defining, diagnosing, and solving problems, step by step • Writing it up: from incident reports

to documentation • Working in teams to meet the goals of the business • Using ITIL development and production environment to improve the services you provide • Calculating help desk costs, benefits, value, and performance • Taking control of your support career Powerful features make it easier to learn about help desk careers! • Clear introductions describe the big ideas and show how they fit with what you've already learned • Specific chapter objectives tell you exactly what you need to learn • Key Terms lists help you identify important terms and a complete Glossary helps you understand them • Author's Notes and On The Side features help you go Oauth token-based authentication via deeper into the topic if you want to • Chapter Review tools and activities help you creating your own APIs Get to grips with make sure you've learned the material Exclusive Mind Mapping activities! • Organize important ideas visually–in your mind, in your words • Learn more, remember more • Understand how different ideas fit together Harness the power of Magento 2 – The most recent version of the world's favourite e-development, Magento 2 introduces itself Commerce platform for your online store About This Book Set up, configure, and power up your Magento environment from development to production Master the use of Web API to communicate with the Magento system and create custom services Create a stom modules from scratch to extend the core functionality of the Magento challenging to master as much as they are system Who This Book Is For This book is intended primarily for intermediate to professional-level PHP developers who are interested in Magento development. For backend developers, several topics are covered that will enable you to modify and extend your Magento 2 store. Frontend developers will also find some coverage on how to customize the look of the site in the

frontend. What You Will Learn Set up the of Magento 2 Understand the new major concepts and conventions used in Magento 2 Build a miniature yet fully-functional module from scratch to manage your ecommerce platform efficiently Write models and collections to manage and search your entity data Dive into backend development such as creating events, observers, cron jobs, logging, profiling, and messaging features Get to the core of frontend development such as blocks, templates, layouts, and the themes of Magento 2 Use token, session, and various flavors of API calls, as well as testing Magento modules and custom themes, which forms an integral part of development In Detail Magento is one of the most exciting, flexible, and customizable ecommerce systems. It offers you an extensive suite of powerful tools for creating and managing an online store. After years of with a strong emphasis on modularity, Web API's, automated testing and overall new technology stack platform. The long-awaited Magento 2 release introduces a whole new ecommerce platform to develop online stores. The all new Magento 2 architecture, Web APIs, and a host of other features are equally exciting to use. This book will ease the learning curve by offering step-by-step guidance on how to extend the core functionality of your Magento 2 store. This book is your one-stop guide to build and customize a quality e-commerce website from the latest version of one of the largest, fastest growing, and most popular ecommerce platforms—Magento 2. We start

off with an introduction to the fundamental Open Source infrastructure components that concepts of Magento to give you a foundation to work from. We then move on to configure the development and basic production environment for Magento. After using in the journey towards compliance. this, you'll get to grips with the major concepts and conventions that are new to the Magento 2 platform. We then delve deeper to get to the core of automated deployments, persisting data, writing data fixture scripts and applying various backend considerations, even less so on how Open and frontend modifications. As we near the end of the book, you will learn to make API begins with an analysis of the business and calls and write automated tests. Finally, you technical ramifications of Sarbanes-Oxley as will be guided through building a full-blown regards to topics covered before moving into helpdesk module from scratch. By the end of the detailed instructions on the use of the this book, you will have learned a wide range of techniques to extend and customize relating to the compliance objectives. Shows your Magento 2 store to fit the requirements companies how to use Open Source tools to of your business. Style and approach This book is a mix of theoretical and step-by-step dramatically lowers the cost of using approaches, explained in a conversational and easy-to-follow style. Topics are explained sequentially, giving detailed explanations of the basic and advanced features to get you working on Magento 2. This new edition, which includes a new free SharePoint 2003 as well as the differences CD-ROM, features new and updated case studies and extra material on data management in the financial-services sector. addition, the book will help you decide if Final prototype development Up Close & Personal? A concise guide for busy executives Microsoft Sourcebook for the Help Desk A moving and suspenseful mystery for 2021 that you won't be able to put down Opportunities for Change Practical IT Service Management This book illustrates the many Open Source the business-critical methods of backing up cost savings opportunities available to companies seeking Sarbanes-Oxley

can and should be made compliant. In addition, the book clearly documents which Open Source tools you should consider Although many books and reference material have been authored on the financial and business side of Sox compliance, very little material is available that directly address the information technology Source fits into that discussion. Each chapter various Open Source applications and tools achieve SOX compliance, which proprietary, commercial applications Only SOX compliance book specifically detailing steps to achieve SOX compliance for IT Professionals

compliance. It also provides examples of the numerous tips for smart add-ons and utilities This practical guide covers the many uses of between SharePoint Portal Server (SPS) and Windows(r) SharePoint Services (WSS). In you need only WSS or if you should also implement SPS. While the main focus is on planning, installation, configuration, and administration, you'll also learn how to customize SharePoint by creating templates, building your own Site Definition, and using FrontPage(r) to enhance the look and feel of SharePoint sites. In addition, you will learn and restoring your system. Microsoft MVP and author Goran Husman shares

that will enhance the functionality of SharePoint by providing better navigation, the ability to integrate with other systems, and effective workflow solutions. His practical and easy-to-follow instructions will help you get your SharePoint environment up and running in no time. He even shows you how to make your eventual upgrade to SharePoint 2007 seamless. What you will learn from this book How to install Windows insurance. They also discuss classifications SharePoint Services (WSS) and SharePoint Portal Server (SPS) Tips on what to focus on incidents, how to organize the incident when customizing SharePoint How to productively use SharePoint with Microsoft Office and Microsoft Outlook(r) Various ways to handle backup and restore procedures The many free utilities and commercial third-party products that are available How to create and work with intranet pages Who this book is for This book is for beginning SharePoint administrators as well as administrators who IT Services have been working with SharePoint for some Software Product-Family Engineering time but may want to know more about how Making Enterprise 2.0 and Web 2.0 Work it works. A basic understanding of the Microsoft Windows operating system (including the Active Directory) as well as web applications in general is assumed. Wrox Beginning guides are crafted to make learning programming languages and technologies easier than you think, providing Provides information to diagnose and repair a a structured, tutorial format that will guide you through all the techniques involved. This is a practical, hands-on guide that assists you in setting up and efficiently managing ITSM.ServiceDesk Plus 8.x Essentials is for IT helpdesk managers, administrators, and staff, serving as a compendium for service management concepts useful for them. This book provides use case scenarios of machine learning, artificial intelligence, and real-time domains to supplement cyber security operations and proactively predict attacks and preempt cyber incidents. The authors discuss cybersecurity incident planning, starting from a draft response plan, to assigning responsibilities, to use of external experts, to equipping organization teams to address incidents, to preparing communication strategy and cyber and methods to detect cybersecurity response team, how to conduct situational awareness, how to contain and eradicate incidents, and how to cleanup and recover. The book shares real-world experiences and knowledge from authors from academia and industry. Addressing the Conflicts between IT and Security Teams The PC and Gadget Help Desk Getting an IT Help Desk Job For Dummies Keep Him Close At once hilarious and tragic, set in Silicon Valley but devoid of jargon, "Closure of the Helpdesk" is a story of how America's workforce slipped from nothing but the best to everyday low wages in one short decade. variety of PC problems, including troubleshooting Windows, printers, multimedia devices, I/O ports, and Internet connections. Are you overworked, unappreciated and underresourced? This book understands you, and provides years and years of User Support experience packed into one volume. The 'How To' book that every IT department needs, it will help turn your helpdesk into a company asset. How to be successful at probably the most stressful job in IT This book offers tools for measuring productivity and features ten key steps for successful support, while User Support successes and failures

are revealed in true life case studies. This book gives management, well-being, workplace productivity, you techniques for: \*Justifying staff and other expenditure \* Gaining senior management support and the environment A review of sustainable \* Getting the users on your side \* Running a motivated and productive team \* Designing and managing services and service levels The second edition of this popular book brings updates to several of the author's ideas, strategies and techniques with new material on: \* Customer Relationship Management - definition and the role of the helpdesk \* E-Support and the Internet \* Contrasting the Call Center and the Helpdesk \* first, second and third line support \* Operational Level Agreements \* Strategies for backlog management \* Telephone technologies in user support In addition there is: \* A new Template for a How to Manage the IT Help Desk Service Level Agreement \* An Improved cost justification model for the Internal Helpdesk \* A New cost justification model for the External Helpdesk

Explore this comprehensive review of what facility management means to owners, operators, occupiers, Development facility managers and professional advisors The newly revised Fifth Edition of Total Facility Management delivers an accessible and practical text that shows readers how the concept and principles of facility management can be implemented in practice. The book deals with the most common and intractable challenges facing professionals, academics and students in the field and provides practical solutions with the means to implement them. The new edition of the book includes a greater focus on applicable ISO standards in facility management as well as maintaining an international perspective throughout. The book contains easy-to-access advice on how facilities can be better managed from a range of perspectives. The subjects covered provide a comprehensive treatment of facility management. Readers will also benefit from the inclusion of: A thorough introduction to the fundamentals of facility management, including key roles, responsibilities and accountabilities and the core competences of facility management An exploration of facility planning, facility management take action to protect their pupils against strategy, outsourcing, procurement, facility management organization, facility maintenance management and business continuity and recovery planning An examination of human resources

performance management health, safety, security practices, change management, facility management systems, information management (including building information models and digital twins) and innovative technology The book is the perfect choice for undergraduate and graduate studies in facility management, construction management, project management, surveying and other AEC disciplines. Total Facility Management will also earn a place in the libraries of academics and researchers whose work requires them to understand the theory and practice of facility management.

A Geek Tragedy The Commanders' Integrated Training Tool for the Close Combat Tactical Trainer - 2 Beginning SharePoint Administration Second Generation Design and Prototype Help Desk Management: How to run a computer

user support Service Desk effectively Leo Laporte's PC Help Desk

The Committee is pleased with the relatively high take-up of Forced Marriage Protection Orders-293 issued between November 2008 and February 2011-but disappointed at a lack of agency follow-up to ensure compliance. In the rare instances where breaches are discovered, not enough action is taken, with only one individual jailed. It recommends that the Government, while maintaining this civil route, also criminalises forced marriage, as the Prime Minister promised to consider while in Opposition. This would send a stronger message that forced marriage will not be tolerated. Our predecessors found that many school authorities were reluctant to forced marriage, in part because they feared accusations of racism. Evidence suggests this situation has not changed and the Secretary of State must take a more pro-active

inspection regime to improve performance. The Committee has repeatedly raised the plight of estranged or abused partners who are under pressure from their families to sign and recommendations for future a request for their spouses to have indefinite actions."--DTIC. leave to remain in the UK, or who simply want to be kept informed of the progress of their spouse's application, but are refused this information by the UK Border Agency because of data protection. During its inquiry, the Information Commission confirmed that there are situations in which reference guide, but the suggestions, data protection considerations can legitimately be overridden and the Committee therefore urges the UK Border Agency to encourage staff to use their discretion in these kinds of cases "This report describes the third in a series of best Help Desk software package?" or projects to design and develop the Commanders' Integrated Training Tool (CITT) for the Close Combat Tactical Trainer (CCTT), a system of armored vehicle manned-module simulators and workstations that allows units to train collective armor and infantry tasks at the platoon through battalion task force level. The CITT provides unit commanders and other trainers with comprehensive information on CCTT and on structured training as well as the ability to produce exercise Training Support Packages. Previous projects produced the design for the objective CITT and prototype applications in desktop and web-based formats. The current project produced a

responsibilities and make use of the

fully-fieldable CITT including the embedded CCTT Exercise Initialization Tool. This version was expanded to include Finborough Seminars, as well as delegates of stability and support operations capabilities, in-company training for organizations like use of CCTT enhancements, and increased Dow Europe (Switzerland), The

approach to remind schools of their statutory flexibility of file use to allow it to run on any computer with sufficient resources. Near-, mid-, and long-term implementation strategies and fielding plans were developed and are presented along with lessons learned

> This volume came about as a result of the authors' own practical experience in Help Desk operation and management and of hundreds of workshops the authors have conducted world-wide over the last fifteen years. It is intended to be a practical checklists and templates all need to be interpreted and amended in the light of the culture, technology, service maturity and constraints of each individual organization. Delegates frequently ask us: "What is the "What is the best way to set up a Help Desk?" Our only response has to be "Best for whom? It all depends" A key objective of this book is to show how and why "It all depends" and to provide readers with the best possible information on which to understand and evaluate options and to select the best - for them. If there is one thing we have learned over the last years, it is this: Good service has no history. Bad service has infinite history. Based on extensive feedback from delegates from most of the Fortune 1,000 companies who have attended courses presented through Frost & Sullivan (Europe), AIC (South Africa), Monadnock (UK), The Infomatics Resource Centre (UK), IIR (UK), Digital Equipment (UK), Logtel (South America), CEL (Asia Pacific), UPMOCL (Middle East),

Intervention Board, BP, Shell International Petroleum, Logica (UK), Arthur Andersen (UK), Rolls Royce (UK), Global One (Germany and USA), Caterpillar (Switzerland), GAK (Netherlands), European Commission (Belgium), Transnet A Do-It-Yourself Guide To (South Africa), Sun Valley (UK), Nikon Precision (UK). Equip current and future user-support professionals with the critical people skills and exceptional technical knowledge necessary to provide outstanding support with Beisse's A GUIDE TO COMPUTER USER SUPPORT FOR HELP DESK AND SUPPORT SPECIALISTS, 6E. This written evidence useful guide focuses on the informational resources and technical tools students need most to function effectively in a support position. Readers develop the skills to handle to implement it and reap the benefits. Leading troubleshooting and problem solving, successfully communicate with clients, determine a client's specific needs, and train end-users, as well as handle budgeting and other management priorities. Clear, balanced coverage in this edition highlights the latest trends and developments, from Web and e-mail-based support to assistance with Windows 7 and cloud computing. Engaging special features, such as Tips and On the Web Pointers, provide important insights, while new Discussion Questions and Case Projects encourage active participation in the learning process. Leading professional software HelpSTAR and Microsoft Office Project Professional 2010 accompany Beisse's A GUIDE TO COMPUTER USER SUPPORT FOR HELP DESK AND SUPPORT SPECIALISTS, 6E to reinforce the knowledge and skills your students need for success in today's user-support positions. Important Notice: Media content referenced Do you want your Help Desk to maximize

within the product description or the product text may not be available in the ebook version. An Effective Method for Achieving Desired Results Troubleshooting and Repairing Technology Enhanced Learning Windows SharePoint Services and SharePoint Portal Server ServiceDesk Plus 8x Essentials Total Facility Management eighth report of session 2010-12, report, together with formal minutes, oral and Establishing a long-term relationship with customers is seen as being critical to success. This text goes one step further and shows how experts in the field use international examples and case studies. This book focuses on how technology may create new learning environments and enhance basic learning processes. The book identifies

and informs some of the strategic decisions involved in designing and implementing new technology to enhance learning. It also examines specific learning applications of TEL in order to understand the context of different learning environments, as well as some of the critical lessons learned in designing these environments. Mixing both conceptual perspectives and actual case experiences should create different learning opportunities for the reader. Technology Enhanced Learning is divided into two parts. Part I deals with strategic issues, such as trends in technology, implications for educational systems, designing infrastructure, and learning environments. Part II looks at specific cases of new learning environments to learn about strategy, infrastructure, impact assessment, and change in TEL learning environments.

customer satisfaction, quality and first contact resolution? Or just make sure your IT management processes are repeatable? Does it seem your computer user support can be ad hoc management. Do not hesitate to pick up your at times? Are you always running around putting out fires? In this book you will learn powerful industry standard best practices that can be used to mature your IT Service Management processes, practices and procedures today! What makes this book different? Instead of just providing you a lot of technical information, I empower you with a step by step approach to mature your Help Desk. Each chapter includes straight forward processes that are easy to understand. Once you providing answers to the most frequently asked completely understand the process, chapters are questions, and outlining strategies that can help concluded with a quick start implementation worksheet to put your new process into action. This format will allow you to rapidly transform your people, processes, and technology into a customer-focused center of excellence today! You can never underestimate the power of industry standard best practices. The recommendations shared in Help Desk Management are based on real-life experiences building successful customer-focused teams. Through trial and error, I am sharing what worked for my teams at small, medium, and Fortune 500 sized companies. Look no further. I will help you succeed. This information is designed to improve your management skills, your team engagement, and set you on a successful path to building a truly great team. What actionable and realistic end user support processes will you learn? How to justify funding adjustments • layers • preferences and for improvement projects. Creating an inspiring settings • image capture (resolution, Camera mission statement. Designing an employee performance management plan that works. Building an effective employee training and development program. Implementing a call and problems (exposure, focus, noise, color cast, etc.) ticket quality assurance audit program that empowers the manager. Driving up the First Contact Resolution (FCR) percentage. Reducing cost per ticket costs by moving work from system engineers to the Help Desk.

Marketing the Help Desk for company wide recognition. Implementing ITIL incident, problem, change, knowledge and event copy today

After years of fielding questions at seminars from Photoshop users, Dave Cross realized there was a lot of common ground: there were many questions that were indeed "frequently asked." In addition, most questions seemed start with "How come I can't…" "How do I…." or "Why won't the (fill in the blank) tool work?" This book addresses the most common problems and questions in Photoshop by both you avoid problems in the first place. You'll see: • Where to start when things don't work: from tool settings to re-installing Photoshop • The most common warning dialogs: why they appears, how to fix them, and how to avoid them • The Photoshop CS2 Checklist: what to check when things go wrong, or before you start working, to help avoid problems • Solutions to typical problems when using the Adobe Creative Suite • How to avoid problems by creating flexible documents (adjustment layers, layer masks, groups, smart object, layer comps, and more) • Frequently asked questions—and their answers—in all key areas of Photoshop CS2: • general operations (palettes, workspaces, menus, etc.) • color (CMYK, color management, spot color, choosing color, etc.) • type • selections • making Raw, file size) • sizing (canvas size, image size, copping) • automation (actions, batch, built-in automation commands) • common image • painting (brushes, choosing color) • output (web, PDF, video, printing) • special effects (filters, layer styles) • tools (that don't fit into any other category) • How to customize Photoshop CS2 to work the way you want it to

(actions, menus, workspaces, shortcuts, preferences) • How to make your own brushes, swatches, shapes, styles, and patterns The Commanders' Integrated Training Tool for the Close Combat Tactical Trainer Techniques and Tools for Support Organization Design and Management

Mastering Microsoft Dynamics 365 **Implementations** Magento 2 Developer's Guide PLEASE PROVIDE COURSE INFORMATION PLEASE PROVIDE